## **Forum: Propositions de logiciels Topic: PrivaZer nouveau programme Subject: PrivaZer nouveau programme** Publié par: The\_PrivaZer\_Team Contribution le : 16/03/2013 07:57:21

Bonjour,

c'est l'équipe de **ShellBag AnalyZer + Cleaner**.

## **Si vous laissez les options par défault, vos préférences de visualisation de vos dossiers seront conservées.**

Par contre, si vous cochez "Existing folders", vous perdez vos préférences pour les dossiers qui existent sur votre PC (comme c'est indiqué à côté de la case à cocher, entre les parenthèses)

Nous avons donné la possibilité de faire des nettoyages supplémentaires pour les utilisateurs avertis et ceux qui veulent encore plus protéger leur vie privée.

**Pour les utilisateurs non expert, il est préférable de conserver les options par défault.**

**Dans tous les cas, vous avez une sauvegarde possible** qui se trouve sur votre bureau si vous avez coché "Export Shellbags". Il suffit de double-cliquer sur les fichiers .reg pour retrouver vos préférences de dossier.

En pièce jointe, vous voyez les options par défault.

Si vous avez la moindre question, n'hésitez pas.

## **Fichier(s) attaché(s)**:

 **Clipboard02.jpg** (86.63 KB)

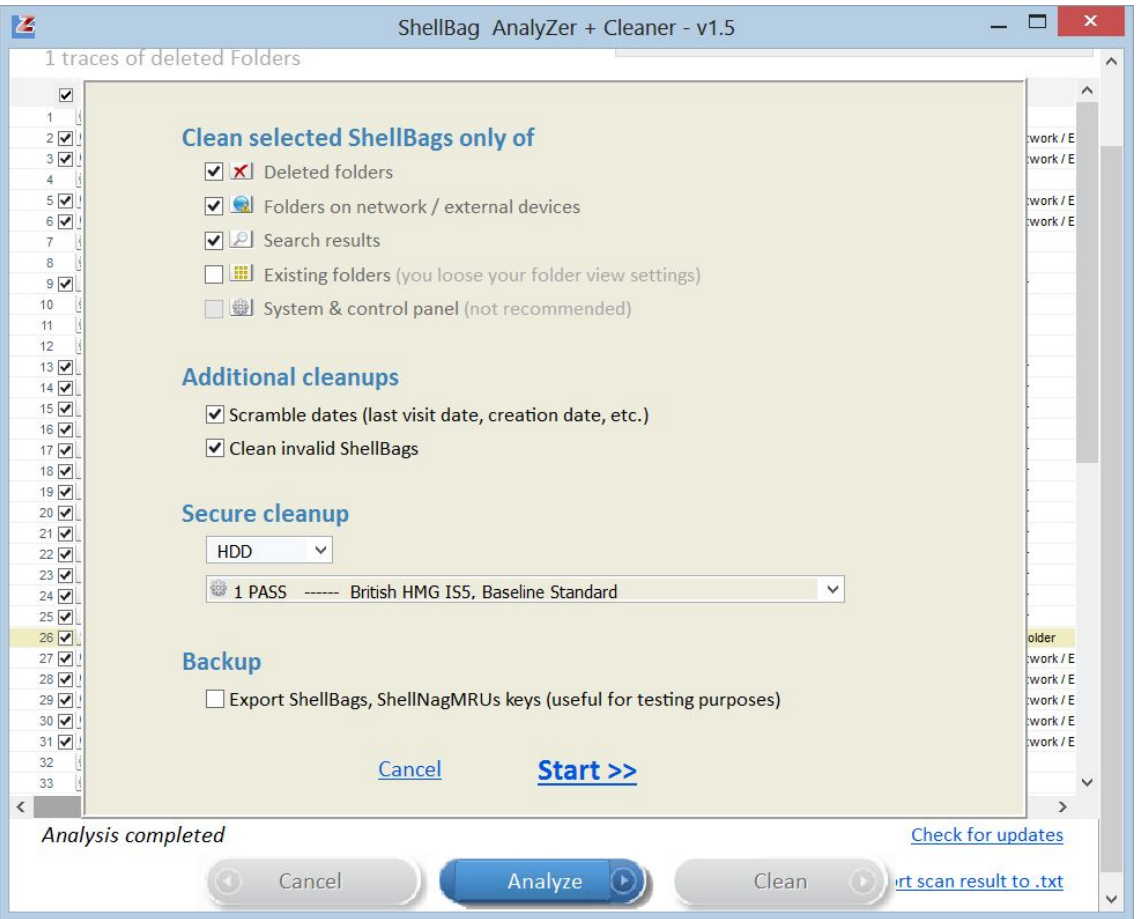